# **XI ANALOG WAY®**

# **CRESTRON DRIVER RELEASE NOTE**

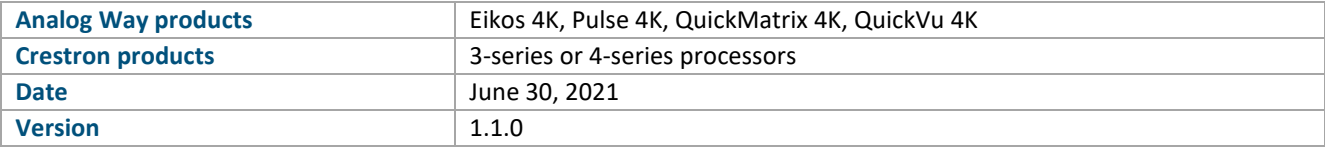

*The version (s) indicated here above has (have) been tested and validated by the QA Department.*

# **Technical Notes:**

### Changes

- Added support for preset and master preset offset, allowing to choose on a range the range of presets different from the first 100 proposed by default
- Fixed a bug related to feedback during a transition (TAKE)

### **Requirements**

• Any Analog Way Midra™ 4K live presentation switcher (Eikos 4K, Pulse 4K, QuickMatrix 4K, QuickVu 4K)

or

Midra™ 4K Simulator

- A 3-series or 4-series Crestron processor with Ethernet connection
- Any Crestron XPanel compliant display

### Recommended software versions

- Midra™ 4K firmware 1.2.7 or above
- Midra™ 4K Simulator 1.0.7 or above
- SIMPL Windows 4.14.31 or above
- VTPro-e 6.2.02.08 or above
- Smart Graphics™ 2.17.01.01 or above
- Device database 200.50.001.00 or above
- Crestron database 203.05.001.00 or above
- Simlp+ cross compiler 1.3 or above

# **PREVIOUS VERSIONS**

# **XI ANALOG WAY®**

# **CRESTRON DRIVER RELEASE NOTE**

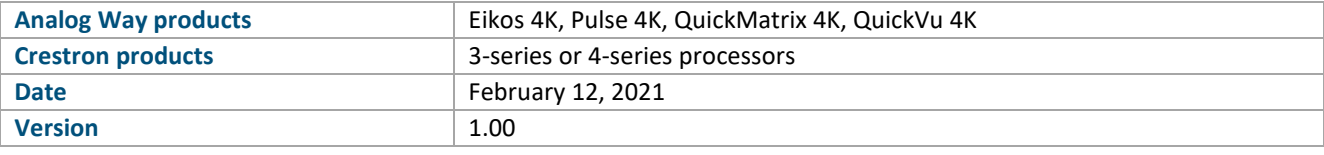

*The version (s) indicated here above has (have) been tested and validated by the QA Department.*

# **Technical Notes:**

# Initial published release

- Recall Screen memories, AUX memories, Master memories or Multiviewer memories
- Display live sources with dynamic snapshots and properties
- Change the background set of a Screen
- Change the source displayed in a layer of a Screen
- Change the still image displayed in the foreground layer of a Screen
- Change the source displayed by the Auxiliary output
- Transition (TAKE) the Preview content to the Program (Screen and AUX)
- Configure multiviewer output(s) widget sources
- Route de-embedded audio channels or Dante input audio channels to the video outputs or to the Dante output audio channels
- Control device (reboot, shutdown or wakeup)

## Requirements

• Any Analog Way Midra™ 4K live presentation switcher (Eikos 4K, Pulse 4K, QuickMatrix 4K, QuickVu 4K)

or

Midra™ 4K Simulator

- A 3-series or 4-series Crestron processor with Ethernet connection
- Any Crestron XPanel compliant display

## Recommended software versions

- Midra™ 4K firmware 1.2.7 or above
- Midra™ 4K Simulator 1.0.7 or above
- SIMPL Windows 4.14.31 or above
- VTPro-e 6.2.02.08 or above
- Smart Graphics™ 2.17.01.01 or above
- Device database 200.50.001.00 or above
- Crestron database 203.05.001.00 or above
- Simlp+ cross compiler 1.3 or above